**How to download Photoshop**

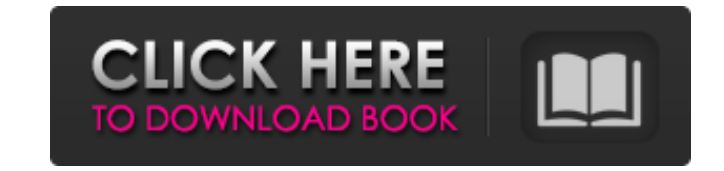

### **How To Download Ps Adobe Photoshop Crack+ With Full Keygen Free Download [2022]**

Illustrated by veteran Photoshop content producer Chris Maguire. Adobe Photoshop is a product with a rich history. It was first developed in 1989 by Ken Silverman and Pete Fleury. In 1991, they left the program and formed Suite and split the individual applications into their own products. In this article, we'll talk about how to use Photoshop. We'll explain how to create and edit raster images with numerous tools for regular users, and wha What is Photoshop? Photoshop is a raster image editor, or raster image manipulation program. It's similar to GIMP, Corel Photo-Paint, Paint Shop Pro, and other raster-based editors. Raster images, in contrast to vector gra Photoshop can be used to modify the look, color, and size of an image by cutting or copying pixels from one layer to another in an editing process that is called "layer composition" or "layer editing." Layers can contain m one layer, the type in another layer, and the foreground in a third. You can change the color, size, and shape of any pixel on a layer by selecting the spot with the Magic Wand tool, as shown in the image below: There are an image, there's one to adjust color, and one to remove blemishes from a picture, even one to clone and clone and clone as selection. However, we won't be covering all of them in this article. We'll be focusing on how to that Photoshop supports are: JPG : JPEG is the most ubiquitous image format for photos. It uses very few bytes to store an image,

With such a huge popularity, Photoshop has been used in tons of creative projects that will bring a lot of fun to your everyday life. Most likely you'll never run out of funny or creative Photoshop tutorials that will make will inspire you and make you go on creating magic again and again! So, what are you waiting for? We've collected 100+ funny Photoshop images that you can use in your next creative project. You can download the images in h through the following Photoshop tutorials. Make sure that all your Adobe Photoshop CC assets are sorted in the appropriate place in your Assets Manager window. Save your Photoshop image before resizing it. Resizing really distorted image. Image resizing can be done by right-clicking an image or going to its Layer > Layer >Layer Properties > Resize... menu or by using the Resize Image command (located at Image > Image Size) in the Edit menu. choosing File > Save or Edit > Save. Photoshop Elements will open, prompting you to save the image. Choose an appropriate file name and location and Save it. It's really useful to have a transparent background layer that y When you save an image you can use File > Save As to save the file in one of the following formats: PNG is suitable for online use and raw images. BMP is recommended for viewing and printing. JPEG is the most popular forma other format. Adjustment layers help you by creating extra versions of images you don't want. It's one of the most important features of Photoshop, and you'll have to use 05a79cecff

#### **How To Download Ps Adobe Photoshop X64 (Final 2022)**

## **How To Download Ps Adobe Photoshop [Latest 2022]**

# # Copyright (C) 2014-2018 Team Kodi ## # This program is free software; you can redistribute it and/or modify # it under the terms of the GNU General Public License as published by # the Free Software Foundation; either # but WITHOUT ANY WARRANTY; without even the implied warranty of # MERCHANTABILITY or FITNESS FOR A PARTICULAR PURPOSE. See the # GNU General Public License for more details. # # You should have received a copy of the GNU Foundation, Inc., # 51 Franklin Street, Fifth Floor, Boston, MA 02110-1301 USA. include \$(TOPDIR)/config.mk LIB := libkeyboard.so # OSX dylib support for the.m library LIBDYLD\_LIBS += -L\$(LIBDIR) -lkeyboard ifneq (\$(HOSTAR CONFIG\_LINK\_SCRIPT=@KMOD\_LIB@/../osx/libkmod.dylib endif CPPFLAGS += -I\$(XBMC\_OSX\_SOURCE\_DIR)/include ifneq (\$(HOSTARCH), x86\_64) DEFINES += -DLIBUS\_KMOD\_OSX -DUSE\_FLOAT\_PRINTF\_MAC -DHAVE\_LARGEFILE\_SOURCE endif ifneq (\$(HO endif # Add any external dependencies here \$(LIBDYLD\_LIBS): KMOD.xbmcplugin ifneq (\$

## **What's New in the How To Download Ps Adobe Photoshop?**

I have been doing this now for 10 years and had my first child in 2008.I am taking time off after the baby is born to plan the next chapter of my life. Trying to schedule a massage for the second Saturday in March. I had I the GI/Endo block and I no longer go to her. I just assumed my colon was "fixed" and have not been getting the regular "guess-of-the-week". I go to an ER if needed. It seems if I go to a regular or GI clinic, they do not " White syndrome. Supraventricular tachycardia (SVT) is frequently observed in children with Wolff-Parkinson-White syndrome (WPW). The mode of a tachycardia is atrial fibrillation (AF) in the majority of patients. The electr compared to those in children without WPW. We evaluated the electrocardiographic features of a child with WPW who developed AF to compare these findings with those in children without WPW. We retrospectively reviewed the e electrocardiograms of a child with WPW who developed AF (Group 1) to those with asymptomatic WPW (Group 2), both of whom underwent electrophysiologic study and radiofrequency ablation (RFA) with an accessory pathway (AP). 2 were comprised of 32 males and 8 females. The four-chamber lead (V4) and His potential could not be detected in Group 1. The maximum HV interval was significantly shorter in Group 1 than in Group 2 (70 +/- 11 ms vs. 86 +

# **System Requirements:**

Minimum Recommended Operating System: Windows 7, 8, 8.1, or 10 (64-bit) 1 GB RAM 80 GB available storage 3GB HD space for install Internet Connection DVD drive Color Display Screen Resolution: 1024×768 Supported video card GB Video Card: NVIDIA® GeForce® GTX 760 / 780 / Titan Dual

[https://kurditi.com/upload/files/2022/07/epNzOEubMejBjDjPiPgm\\_01\\_4c14957e12613306e94750282cd634a9\\_file.pdf](https://kurditi.com/upload/files/2022/07/epNzOEubMejBjDjPiPgm_01_4c14957e12613306e94750282cd634a9_file.pdf) <http://www.delphineberry.com/?p=11134> <http://www.pickrecruit.com/adobe-photoshop-cs6-free-unlimited-lifetime-download/> <https://aula.ciapse.edu.pe/blog/index.php?entryid=23137> [https://inobee.com/upload/files/2022/07/wTFwJbIzR9ijZAvbGRgo\\_01\\_4c14957e12613306e94750282cd634a9\\_file.pdf](https://inobee.com/upload/files/2022/07/wTFwJbIzR9ijZAvbGRgo_01_4c14957e12613306e94750282cd634a9_file.pdf) [http://weymouthma.pt7.vt-s.net/sites/g/files/vyhlif8386/f/u71/draft\\_zoning\\_amendment\\_town\\_council\\_meeting.pdf](http://weymouthma.pt7.vt-s.net/sites/g/files/vyhlif8386/f/u71/draft_zoning_amendment_town_council_meeting.pdf) <https://tcv-jh.cz/advert/techspot-photoshop-cs2-download/> [https://ilsignoredicampagna.it/wp-content/uploads/2022/07/adobe\\_photoshop\\_70\\_free\\_download\\_for\\_pc\\_filehippo.pdf](https://ilsignoredicampagna.it/wp-content/uploads/2022/07/adobe_photoshop_70_free_download_for_pc_filehippo.pdf) <https://streamers.worldmoneybusiness.com/advert/adobe-photoshop-cc-download-2018/> https://bestasmrever.com/wp-content/uploads/2022/07/Adobe\_Photoshop\_Full\_Version\_No\_Cost\_Full\_Version.pdf [https://workerspros.com/wp-content/uploads/2022/07/photoshop\\_mac\\_m1\\_download\\_free.pdf](https://workerspros.com/wp-content/uploads/2022/07/photoshop_mac_m1_download_free.pdf) <https://globaltechla.com/wp-content/uploads/2022/07/sciunde.pdf> <https://www.talkmoreafrica.com/wp-content/uploads/2022/07/carrphi.pdf> <https://leomadumoulin557kl.wixsite.com/rasrithidest/post/best-photoshop-3d-effect-ready-made-psd> <https://openaidmap.com/how-to-crack-adobe-photoshop-cs5-pro-serial-key/> [https://www.clintonnj.gov/sites/g/files/vyhlif411/f/uploads/2022\\_recyling\\_brochure\\_\\_0.pdf](https://www.clintonnj.gov/sites/g/files/vyhlif411/f/uploads/2022_recyling_brochure__0.pdf) <http://www.nzangoartistresidency.com/?p=20764> <https://www.privalite.com/en/system/files/webform/download-adobe-photoshop-sketch-for-android.pdf> [https://bebetter-official.com/wp-content/uploads/2022/07/mac\\_photoshop\\_download.pdf](https://bebetter-official.com/wp-content/uploads/2022/07/mac_photoshop_download.pdf) <http://fitnessbyava.com/wp-content/uploads/2022/07/trysdari.pdf>